Espace pédagogique de l'académie de Poitiers > Doc'Poitiers - Le site des professeurs documentalistes > Agir > Gestion > Politique documentaire

<https://ww2.ac-poitiers.fr/doc/spip.php?article606> - Auteur : Dumais Corinne

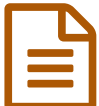

Le bilan d'activité de la publié le 30/06/2015 - mis à jour le 09/12/2017

*Descriptif :*

Le bilan d'activité : pour qui ? Pour quoi ? Ouels contenus ?

## **Pour qui** ?

Ce document doit être obligatoirement remis en fin d'année au chef d'établissement. Il est généralement présenté au CA. Il fait également partie des documents à fournir en cas d'inspection.

## **Pour quoi** ?

Le bilan d'activité comme son nom l'indique rend compte de l'activité du CDI et du professeur documentaliste. Il fait écho au projet de service.

Le bilan reprend les axes de ce projet rédigé en début d'année, il fait le point sur les différentes actions menées, qu'elles soient planifiées ou pas.

## **Comment** ?

Si ce document est obligatoire, sa forme est libre.

Il pourra en introduction contenir un état du lieu du CDI, si celui-ci a évolué en cours d'année scolaire (nouveau matériel, modification des conditions d'accès…) ; puis il pourra reprendre les 3 parties qui correspondent aux missions du professeur documentaliste : former, gérer et ouvrir sur le monde, il précisera les axes du projet d'établissement ou de la politique documentaire (si celle-ci est formalisée) dans lequel les actions s'inscrivent.

Ce document proposera, au minimum, des statistiques représentatives de l'activité du CDI et du professeur documentaliste :

- ▶ taux de fréquentation du CDI,
- activité des publics,
- nombre d'emprunts,

l'âge du fonds documentaire, la politique de désherbage mise en place et la politique acquisition

mais aussi toutes statistiques qui paraîtront pertinentes pour mener, planifier ou évaluer les actions de votre politique.

## **Des outils** :

**BCDI** : Indicateurs d'activité sur le fonds et les activités des publics (prêt)

**Esidoc** : grâce aux statistiques d'utilisation du portail, vous pourrez connaître le nombre de visites, les rubriques consultées, les modes de recherches utilisées, les documents recherchés, les paniers enregistrés et le nombre de réservations faîtes.

**CDI stat** : logiciel gratuit à remplir tout au long de l'année pour les statistiques de fréquentation et d'activité des publics (que vient-on faire et qui vient au CDI ?).

**Tableur** : permet avec n'importe quelles données de proposer des graphiques très explicites (courbes, diagramme de secteur ou en colonne…)

Ce document contiendra aussi le résultat de votre inventaire : nombre de perdus, la mise au pilon de l'année.

Myriam Hériaud, Corinne Dumais - coordinatrices GTL Sud et ouest Charente.

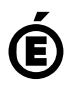

**de Poitiers**

Académie <sup>Avertissement : ce document est la reprise au format pdf d'un article proposé sur l'espace pédagogique de l'académie de Poitiers.<br>de Poitiers ll ne peut en aucun cas être proposé au téléchargement ou à la consult</sup>

Il ne peut en aucun cas être proposé au téléchargement ou à la consultation depuis un autre site.